# P2 – Exercise Hour

Pascal André 3 April, 2020

#### **Outline**

- Inheritance
- Exercise 5: Recap
- Exercise 6: Outlook

Tile tile = wall;

```
public abstract class Tile {
    public void enter(Player player) {
        System.out.println(player + " enters " + this);
    }
}
public class Floor extends Tile {…}
public class Wall extends Tile {…}
Wall wall = new Wall(…);
Floor floor = new Floor(…);
```

```
public abstract class Tile {
    public void enter(Player player) {
         System.out.println(player + " enters " + this);
    }
}
public class Floor extends Tile {…}
public class Wall extends Tile {…}
Wall wall = new Wall(…);
Floor floor = new Floor(…);
Tile tile = wall;
wall: Wall
floor: Floor
tile: Tile
                             The Static Type of the variable…
                             • is declared in the program
                             • does never change
```

```
public abstract class Tile {
    public void enter(Player player) {
         System.out.println(player + " enters " + this);
    }
}
public class Floor extends Tile {…}
public class Wall extends Tile {…}
Wall wall = new Wall(…);
Floor floor = new Floor(…);
Tile tile = wall;
wall: Wall
floor: Floor
tile: Wall
                             The Dynamic Type of the variable…
                             • is bound to the object at runtime
                               • may change during execution of program
```

```
public abstract class Tile {
    public void enter(Player player) {
         System.out.println(player + " enters " + this);
    }
}
public class Floor extends Tile {…}
public class Wall extends Tile {…}
Wall wall = new Wall(…);
Floor floor = new Floor(…);
Tile tile = wall; tile = floor;
wall: Wall
floor: Floor
tile: Floor
                             The Dynamic Type of the variable…
                             • is bound to the object at runtime
                               • may change during execution of program
```

```
public class Renderer {
    public void renderTile(Wall wall) {
        print(wall);
    }
    public void renderTile(Floor floor) {
        print(floor);
    }
}
```

```
public class Renderer {
    public void renderTile(Wall wall) {
         print(wall);
    }
    public void renderTile(Floor floor) {
         print(floor);
    }
}
                                            Methods within a class can have the same 
                                            name if they have different parameter lists.
```

```
public class Renderer {
    public void renderTile(Wall wall) {
         print(wall);
    }
    public void renderTile(Floor floor) {
         print(floor);
    }
}
                                            Methods within a class can have the same 
                                            name if they have different parameter lists.
```

```
Renderer renderer = new Renderer();
Wall wall = new Wall(…);
Floor floor = new Floor(…);
renderer.renderTile(wall);
renderer.renderTile(floor);
```

```
public class Renderer {
    public void renderTile(Wall wall) {
         print(wall);
    }
    public void renderTile(Floor floor) {
         print(floor);
    }
}
Renderer renderer = new Renderer();
Wall wall = new Wall(…);
Floor floor = new Floor(…);
renderer.renderTile(wall);
renderer.renderTile(floor);
                                            Methods within a class can have the same 
                                            name if they have different parameter lists.
                                                     Method is selected based on the 
                                                     static type of the arguments.
```

```
public class Renderer {
    public void renderTile(Wall wall) {
         print(wall);
    }
    public void renderTile(Floor floor) {
         print(floor);
    }
}
                                            Methods within a class can have the same 
                                            name if they have different parameter lists.
```

```
Renderer renderer = new Renderer();
```

```
Wall wall = new Wall(…);
Floor floor = new Floor(…);
Tile tile = floor;
```

```
renderer.renderTile(tile);
```

```
public class Renderer {
    public void renderTile(Wall wall) {
         print(wall);
     }
    public void renderTile(Floor floor) {
         print(floor);
     }
}
Renderer renderer = new Renderer();
Wall wall = new Wall(…);
Floor floor = new Floor(…);
Tile tile = floor;
renderer.renderTile(tile);
                                            Methods within a class can have the same 
                                            name if they have different parameter lists.
                                         Does not compile: Static type of tile is Tile.
                                         There is no method renderTile(Tile tile) that
                                         takes such an argument.
```

```
public class Renderer {
    public String renderTile(Wall wall) {
        return "Wall";
    }
    public void renderTile(Wall wall) {
        print(floor);
    }
}
```
Different return types but same signature does not work! This can not be compiled.

## **Overriding**

```
public abstract class Tile {
    public void landHere(Player player) {
        // define basic landing of player on tile
    }
}
public class Floor extends Tile {
   @Override
    public void landHere(Player player) {
        super.landHere(player)
        // define additional floor-related details when landing here
    }
}
                        @Override indicates that we are redefining an inherited method
```
## **Overriding**

```
public abstract class Tile {
    public void landHere(Player player) {
        // define basic landing of player on tile
    }
}
public class Floor extends Tile {
    @Override
    public void landHere(Player player) {
        super.landHere(player)
        // define additional floor-related details when landing here
    }
}
                                   "super" can be used to call the overridden method.
```

```
public abstract class Tile {
    /**
     * Return yourself if argument is same tile, null otherwise
     */
    public abstract Tile matches(Tile tile) {…}
}
public class Floor extends Tile {
    @Override
    public Tile matches(Tile tile) {…}
}
```

```
public abstract class Tile {
    /**
     * Return yourself if argument is same tile, null otherwise
     \star/public abstract Tile matches(Tile tile) {…}
}
public class Floor extends Tile {
    @Override
    public Floor matches(Tile tile) {…}
}
```
Option 1: Return types can be more specific when overriding methods. Requirement: Floor must be subtype of Tile.

```
public abstract class Tile {
    /**
     * Return yourself if argument is same tile, null otherwise
     \star/public abstract Tile matches(Tile tile) {…}
}
public class Floor extends Tile {
    @Override
    public Floor matches(Tile tile) {…}
}
```

```
public abstract class Tile {
    /**
     * Return yourself if argument is same tile, null otherwise
     */
    public abstract Tile matches(Tile tile) {…}
}
public class Floor extends Tile {
    @Override
    public Floor matches(Object object) {…}
}
```
Option 2: Accept at least what the inherited method accepts.

#### Calling an Inherited Constructor

```
public abstract class Tile {
    protected int xPosition, yPosition;
    public Tile(int x, int y) {
        this.xPosition = x;
        this.yPosition = y;
    }
}
public class Floor extends Tile {
    private Game game;
    public Floor (Game game, int x, int y) {
        this.game = game;
    }
}
```
#### Calling an Inherited Constructor

```
public abstract class Tile {
    protected int xPosition, yPosition;
    public Tile(int x, int y) {
        this.xPosition = x;
        this.yPosition = y;
    }
}
public class Floor extends Tile {
    private Game game;
    public Floor (Game game, int x, int y) {
        this.game = game;
    }
}
                                            Does not work:
                                            Tile does not have a default constructor.
```
### Calling an Inherited Constructor

```
public abstract class Tile {
    protected int xPosition, yPosition;
    public Tile(int x, int y) {
        this.xPosition = x;
        this.yPosition = y;
    }
}
public class Floor extends Tile {
    private Game game;
    public Floor (Game game, int x, int y) {
        |super(x, y)|;this.game = game;
    }
}
                                          Call an inherited constructor with super(…).
                                          Note: Must be the first statement.
```

```
public abstract class Tile {
    private int xPosition, yPosition;
    public Tile(int x, int y) {
        this.xPosition = x;
        this.yPosition = y;
    }
}
public class Floor extends Tile {
    public Floor (int a, int b) {
        super (a, b);
        System.out.println(xPosition + ", " + yPosition);
    }
}
```
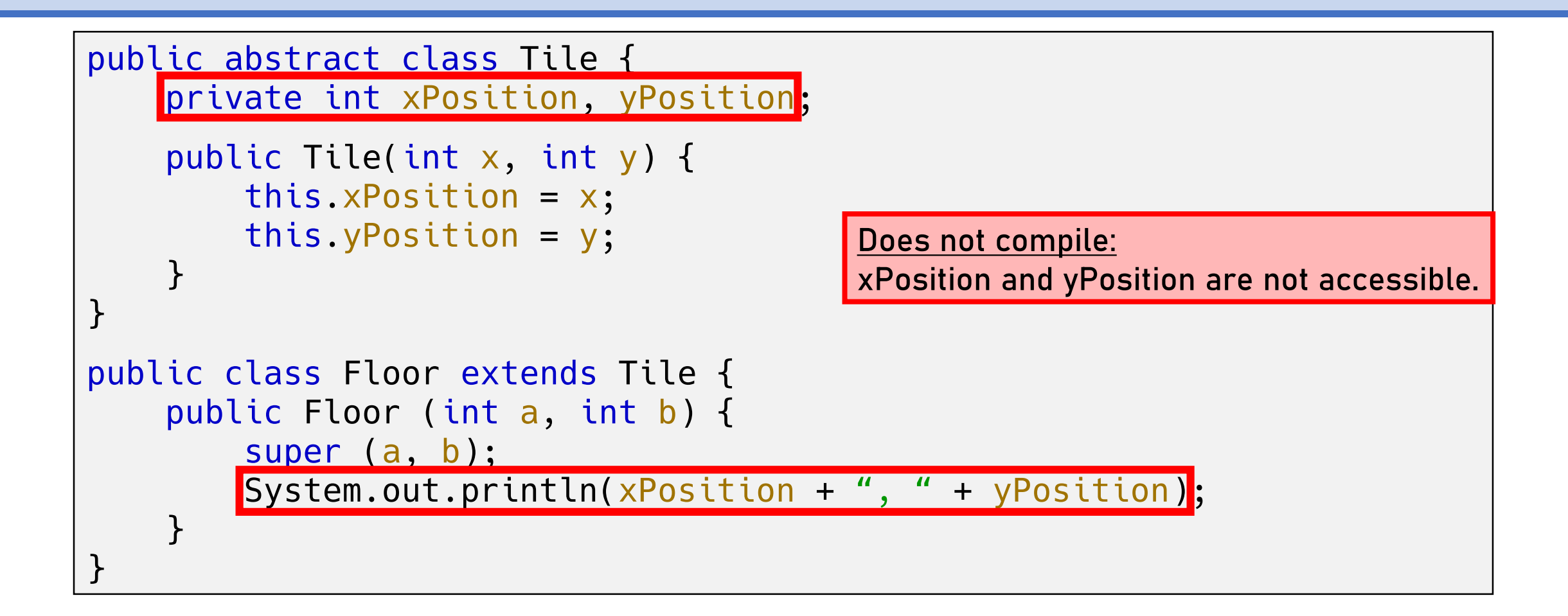

```
public abstract class Tile {
   protected int xPosition, yPosition;
    public Tile(int x, int y) {
        this.xPosition = x;
        this.yPosition = y;
    }
}
public class Floor extends Tile {
    public Floor (int a, int b) {
        super (a, b);
        System.out.println(xPosition + ", " + yPosition);
    }
}
                                                         Now we have access
```

```
public abstract class Tile {
    private int xPosition, yPosition;
    public Tile(int x, int y) {
        this.xPosition = x;
        this.yPosition = y;
    }
   protected int getX() {return xPosition;}
   protected int getY() {return yPosition;}
}
public class Floor extends Tile {
    public Floor (int a, int b) {
        super (a, b);
       System.out.println(getX() + ", " + getY());
    }
}
                                                       Using inherited getter-
                                                       methods works too.
```

```
public abstract class Tile {
   public String name;
   public String getName() {return this.name}
}
public class Floor extends Tile {
   public String name;
   public String getName() {return this.name}
}
```

```
public abstract class Tile {
   public String name;
   public String getName() {return this.name}
}
public class Floor extends Tile {
   public String name;
   public String getName() {return this.name}
}
```

```
Floor floor = new Floor();
Tile tile = floor;
tile.name = "floor";
System.out.println(floor.getName());
System.out.println(tile.getName());
```

```
public abstract class Tile {
   public String name;
   public String getName() {return this.name}
}
public class Floor extends Tile {
   public String name;
   public String getName() {return this.name}
}
```

```
Floor floor = new Floor();
Tile tile = floor;
tile.name = "floor";
System.out.println(floor.getName());
System.out.println(tile.getName());
```
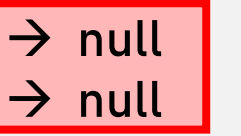

```
public abstract class Tile {
   public String name;
   public String getName() {return this.name}
}
public class Floor extends Tile {
   public String name;
   public String getName() {return this.name}
}
```

```
Floor floor = new Floor();
Tile tile = floor;
tile.name = "floor";
System.out.println(floor.name);
System.out.println(tile.name);
```

```
public abstract class Tile {
   public String name;
   public String getName() {return this.name}
}
public class Floor extends Tile {
   public String name;
   public String getName() {return this.name}
}
```

```
Floor floor = new Floor();
Tile tile = floor;
tile.name = "floor";
System.out.println(floor.name);
System.out.println(tile.name);
```

```
\rightarrow null
\rightarrow "floor"
```
## Overloading & Overriding

- Overloading
	- Same method name, different signatures
	- Return types must match
- Overriding
	- Redefine inherited methods
	- Use "super.methodName()" (or "super()" in constructors)
	- Must call a super constructor if there's no argumentless constructor available in the superclass
	- **E** Accept more, return less

## Exercise 5 – Recap Stage 1

For the first iteration of the Sokoban game, you should have added:

- Initial game setup
	- Prepare your game's representation by setting up required classes
	- e.g. create classes like `Game`, `Player`, `Tile` etc.
- Parser
	- Reads game specification files and creates game instance
	- Tests to check that parser creates game correctly
- Renderer
	- Prints a game state to standard output
	- Tests to check that renderer prints game state correctly

git tag –a v1 –m "sokoban1" git push origin --tags

## Exercise 5 – Recap Stage 2

For the second iteration of the Sokoban game, you should have added:

- Player Movement
	- Allow player to move around on the board (not required to be interactive)
	- Tests to show that player movement is working
- Game Winning Scenario
	- Game should terminate when all boxes are on a goal tile
- Tests
	- Add a JUnit test that solves the level `levels/basic1.sok`
	- Use parser to create new game; instruct player to move on board to solve puzzle; use renderer to print each game state incl. game winning message
- Debugger
	- In a markdown file describe 3+ cases where you have used the debugger

#### Exercise 6 – Outlook

Fully complete Exercise 5 ( $1<sup>st</sup> + 2<sup>nd</sup>$  stage) and then tag your final solution:

git tag –a v2 –m "sokoban2" git push origin --tags

- Apply the concepts we have covered so far:
	- Object-Oriented Design Principles
	- Responsibility Driven Design
	- Design by Contract
	- Unit Testing
	- JavaDoc for class and method comments

For the third iteration of the Sokoban game, you should implement:

- Validation of Player Movement
	- Only allow valid moves (do not allow moving through walls)
- Box Movement
	- Player can move boxes (if possible in current game state)
- New `C` Tile
	- Add new "Completed Tile" that represents goal tile with a box on it
	- Update classes: parser can read new tile and renderer can visualize it
- Tests
	- Add unit tests to check your implementation of the above three tasks

furthermore…

- Interactivity
	- Make game interactive by adding main routine to run the program
	- Take user input to move the player
	- Re-render board after each step so player sees current game representation
- UML: Sequence Diagram
	- User writes input command that pushes box onto goal tile

git tag –a v3 –m "sokoban3" git push origin --tags

For the fourth iteration of the Sokoban game, you should add:

- Refactoring
	- Write markdown file documenting refactoring process of any class
- Packages
	- Create different packages for your classes
- Override `toString()` Methods
	- Provide reasonable `toString()` method for all objects (except test classes)
- Minimize Mutability
	- Declare instance variables which are unmodified after initialization as `final`

furthermore…

- Encapsulation and Information Hiding
	- Use appropriate access modifiers for all methods and instance variables
- Check Parameters for Validity
	- Write `assert` statements to check method parameters for their validity
	- Write JavaDoc comments for all public methods incl. parameter restrictions

#### Once you have finished, tag your solution:

git tag –a v4 –m "sokoban4" git push origin --tags

Deadline: Friday, 24 April, 13:00